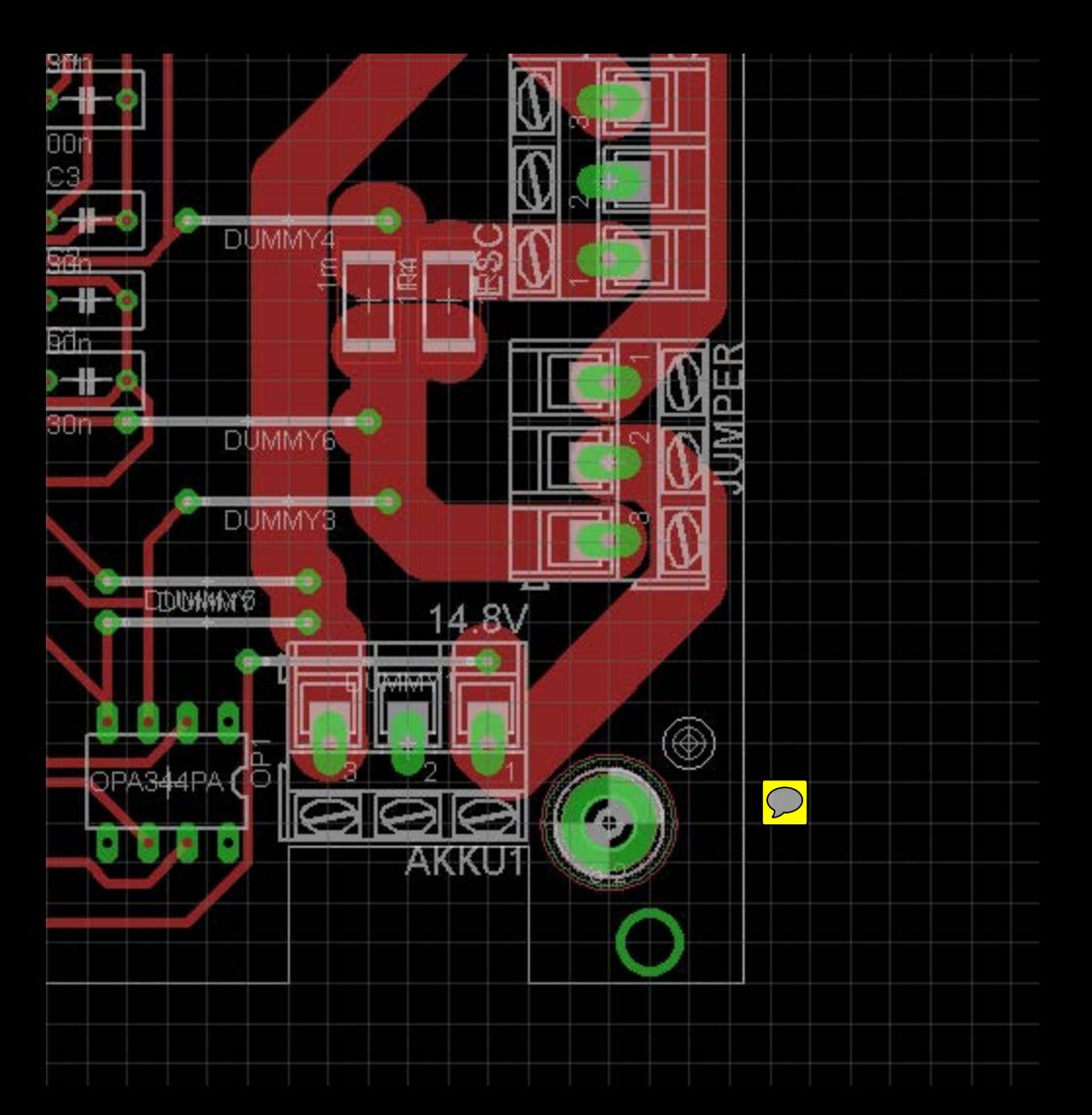

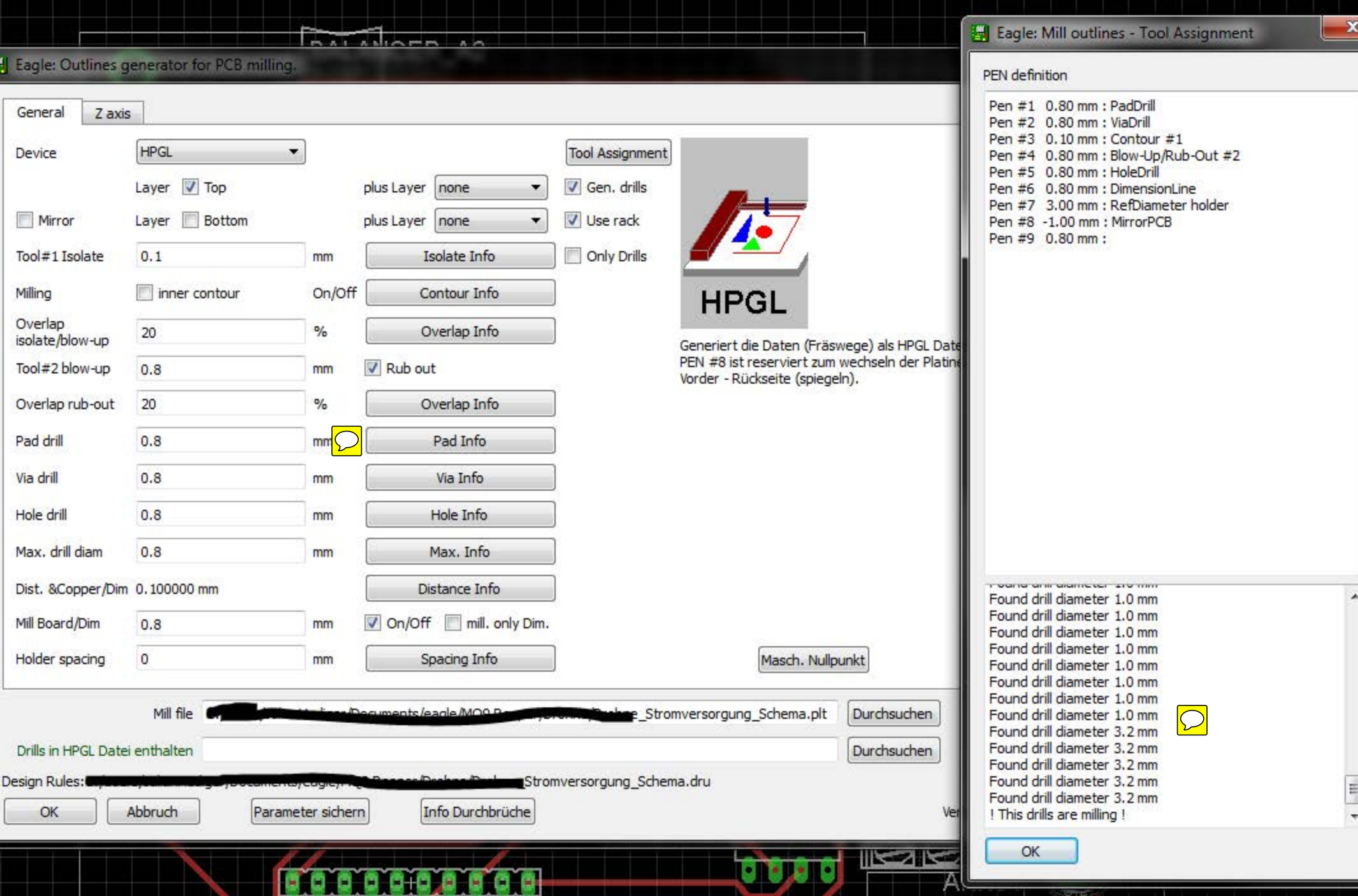

53955

**1999** 94. - 30 55.50 50. -11

**MESSHING** 

9 M

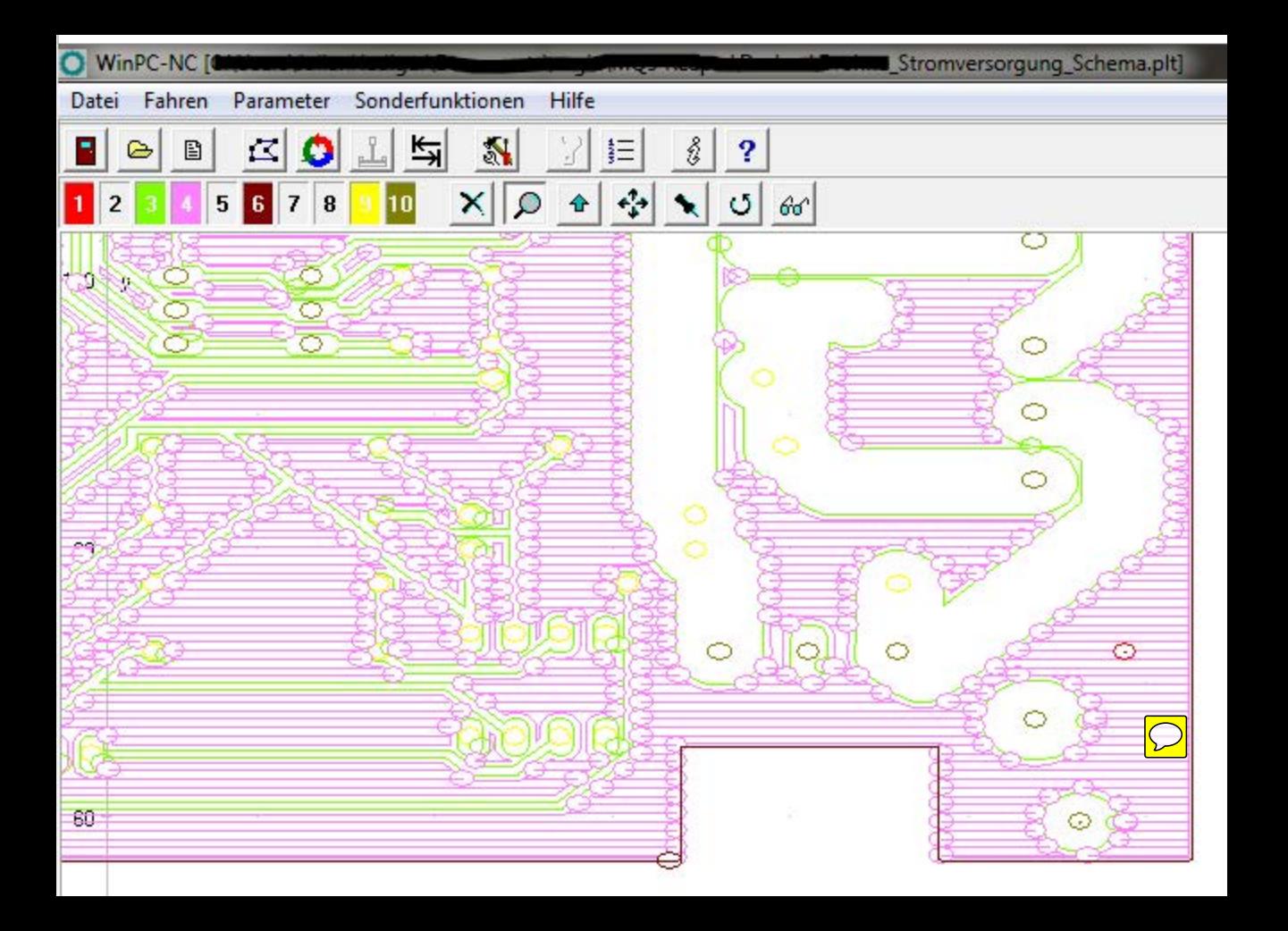